## **HeritageGeophysics.com**

## Electre Pro Software

The **ELECTRE Pro** software is a program allowing creation of 2D/3D-surface/borehole measurement sequences for the SYSCAL Pro-Switch resistivity-meters.

The **ELECTRE Pro** software allows the user to create automatically (with an estimated maximum investigation depth specified by the user) or manually, some sequences of measurements with many possibilities:

Use of any type of standard electrode arrays (dipole-dipole, reciprocal Schlumberger-Wenner, pole-dipole forward & reverse, cross diagonal pole-pole ...)

• Definition of the levels of investigation with the possibility of multi-spacing configuration for data quality improvement

• Optimization of sequences for higher acquisition speed (the optimization process can add some measurements (gapfiller quadripoles) that can be rejected after acquisition (by the PROSYS II software)).

The **ELECTRE Pro** software allows also to import any type of sequences, manually created in a ″txt″ file, in the case of a specific user application.

A graphical picture of the created sequence(s) is provided so as to visualize the distribution of the data points that will be measured.

Animation can be run to visualize the successive quadripoles of measurement of the created sequence.

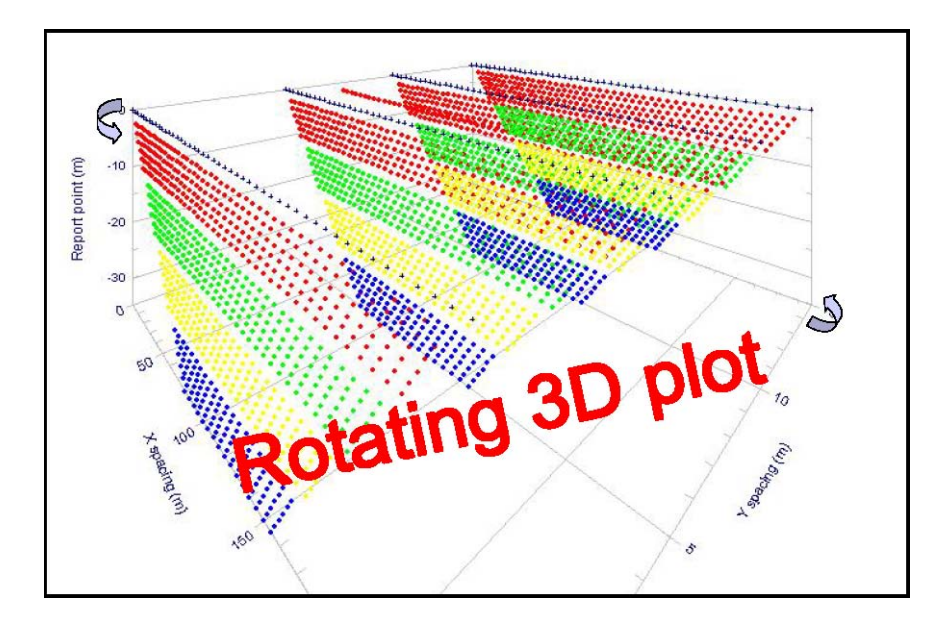

 **Heritage Group LLC** -625 Valley Rd., Littleton, Colorado, USA Phone/Fax: 303 768-8345 Cell: 720 320-2821 E-mail: Jerry@HeritageGeophysics.com -Web site: www.HeritageGeophysics.com

## **Electre Pro Software**

## **The creation of a sequence is made in 3 steps**:

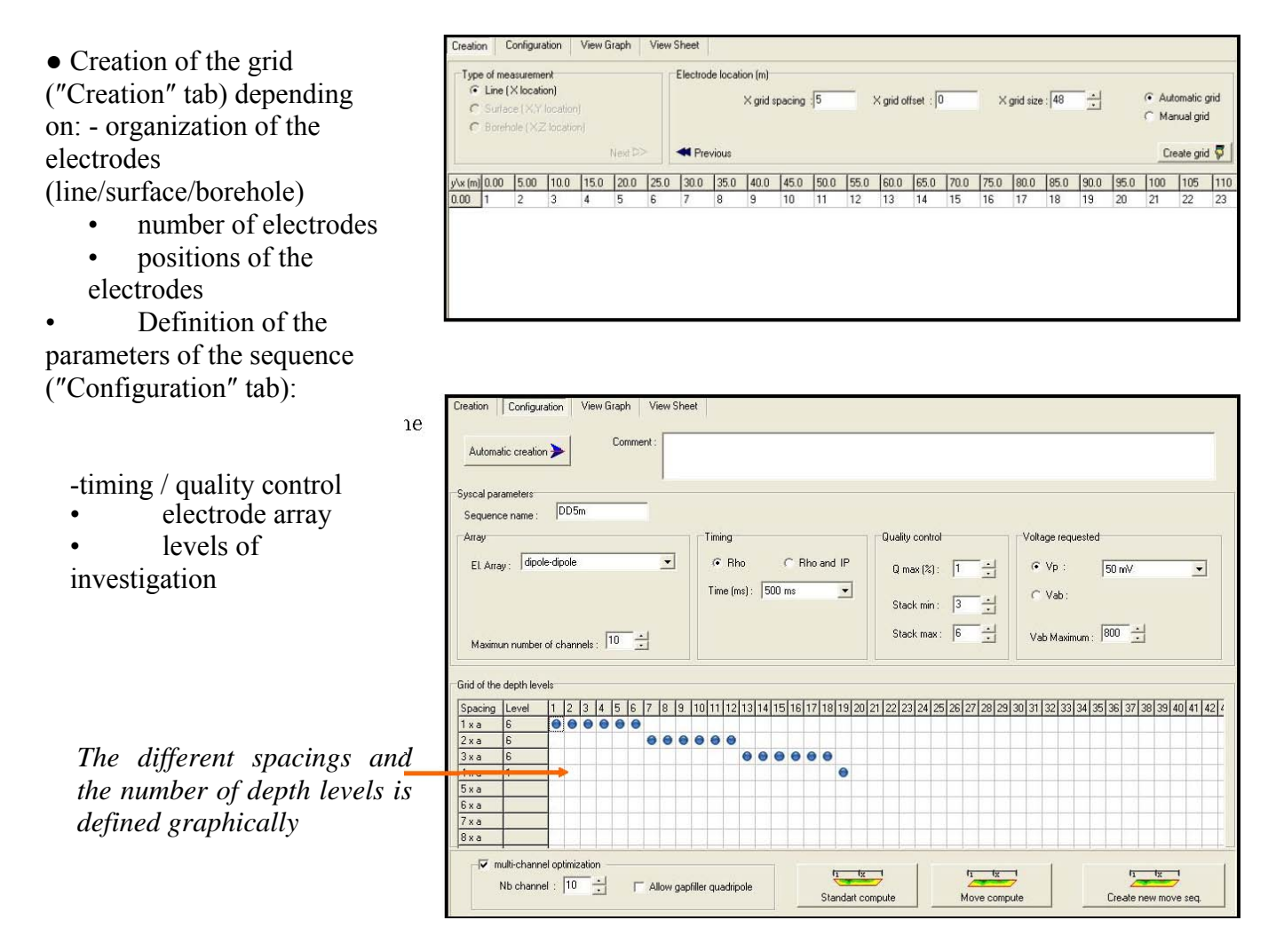

● Creation of the *Standard* sequence, or a *Move* sequence (defining the number of electrodes to be shifted) in case of long profiles acquisition.

The sequence(s) can be then visualized graphically (″View Graph″ tab) or numerically ("View sheet" tab).

The duration that will be necessary to carry out the measurement in the field is also displayed.

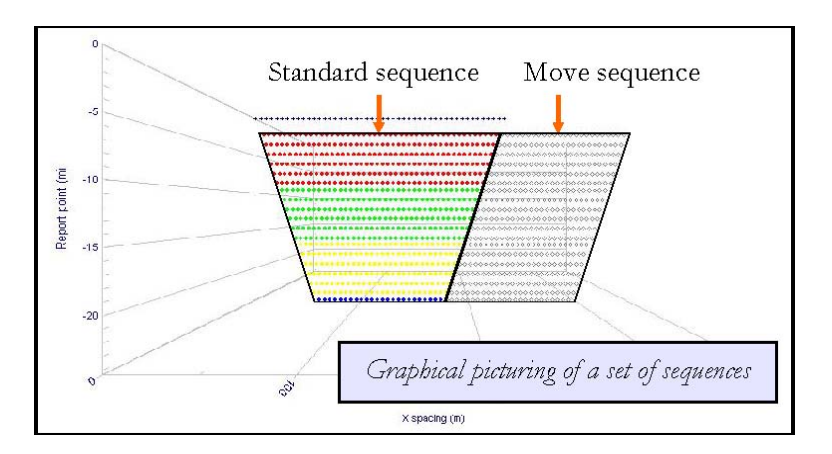

 Heritage Group LLC 625 Valley Rd., Littleton, Colorado, USA Phone/Fax: 303 768-8345 Cell: 720 320-2821 Jerry@HeritageGeophysics.com -Web site: www.HeritageGeophysicscom